## Exemple avec Tabbing.sty  $-1$

## Yvon Henel

## 30 juin 2015

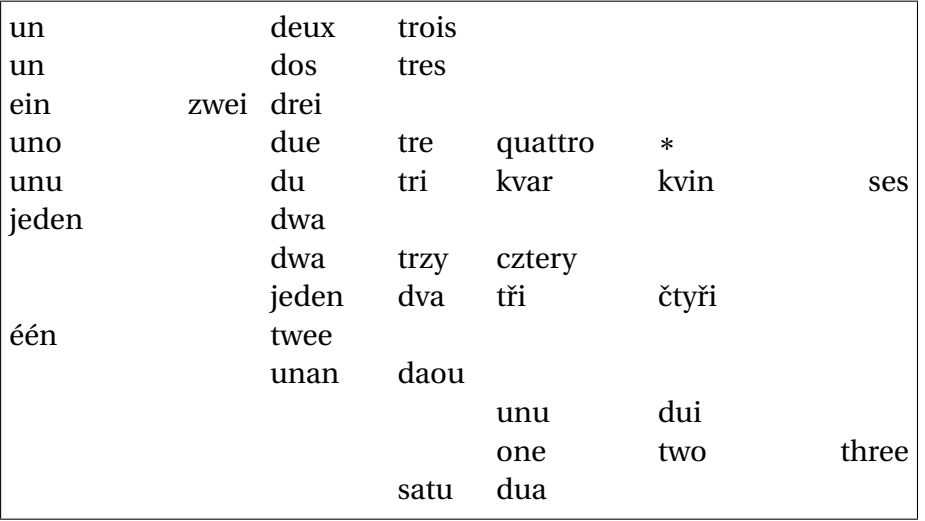

```
_{34} \begin{Tabbing}
 un\hspace{.25\linewidth}\TAB= deux \qquad\TAB= trois\\
 un \TAB> dos \TAB> tres\\
_{37} ein \TAB> zwei \TAB' drei\\
 uno \TAB> due \TAB> tre \qquad \TAB= quattro \qquad \TAB=\(\ast\)\\
 unu \TAB> du \TAB> tri \TAB> kvar \TAB> kvin \TAB' ses\\
40 \TAB+ jeden \TAB> dwa\\
41 dwa \TAB> trzy \TAB> cztery\\
 jeden \TAB> dva \TAB> tři \TAB> čtyři\\
43 \TAB< één \TAB> twee\\
\uparrow \{TAB+\ \TAB+\ \unan\ \TAB> daou\}\_{45} unu \TAB> dui\\
\begin{array}{ccc}\n\downarrow & \text{+} & \text{+} & \text{+} \\
\downarrow & \text{+} & \text{+} & \text{+} \\
\downarrow & \text{+} & \text{+} & \text{+} \\
\downarrow & \text{+} & \text{+} & \text{+} \\
\downarrow & \text{+} & \text{+} & \text{+} \\
\downarrow & \text{+} & \text{+} & \text{+} \\
\downarrow & \text{+} & \text{+} & \text{+} \\
\downarrow & \text{+} & \text{+} & \text{+} \\
\downarrow & \text{+} & \text{+} & \text{+} & \text{+} \\
\downarrow & \text{+47 satu \TAB> dua
48 \end{Tabbing}
 \end{minipage}}
```
50